## **CLINICAL ADMIN**

# **TELEHEALTH SUPPORT ON THE DAY AND DAY PRIOR**

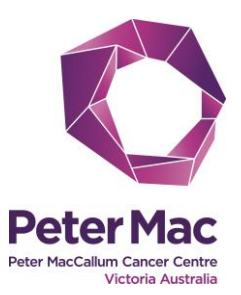

**This checklist will assist clinical admin staff to prepare for telehealth consultations and support telehealth consultations on the day.**

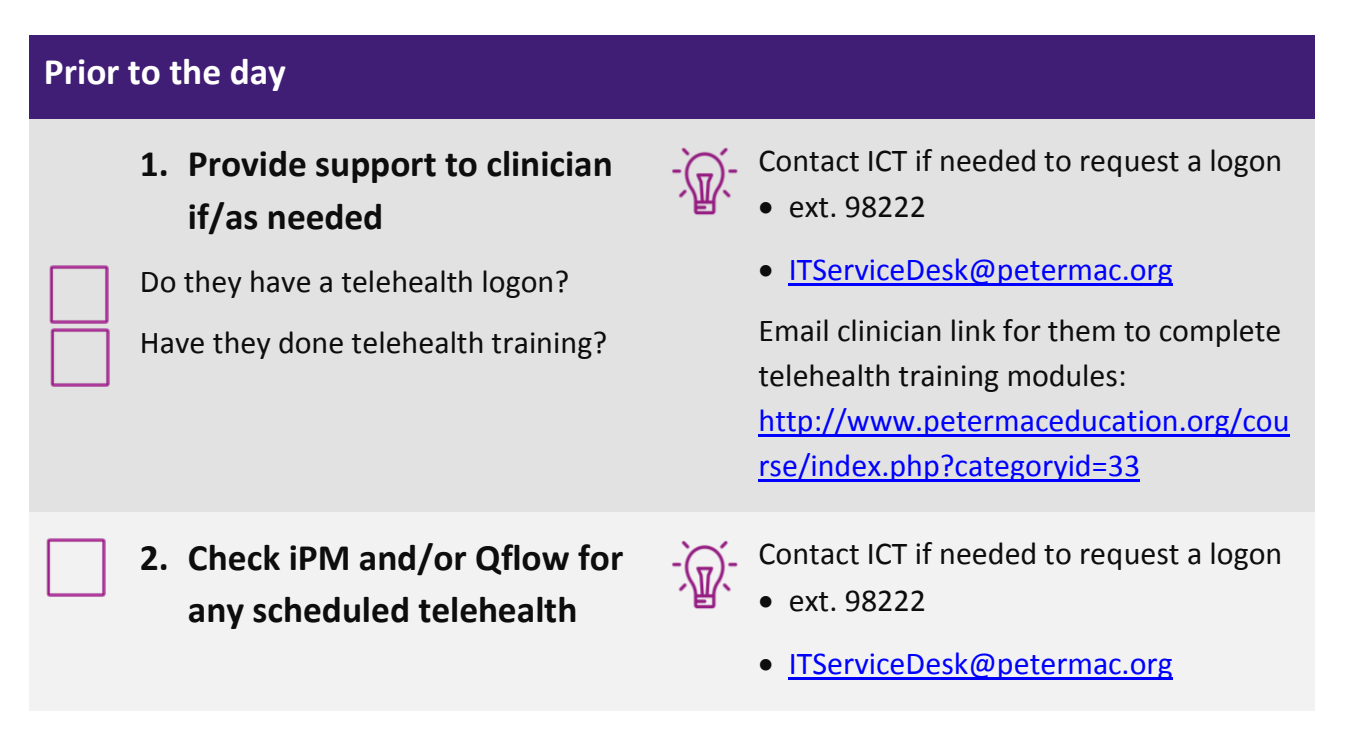

**ON-THE-DAY CHECKLIST ON NEXT PAGE**

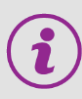

## **Troubleshooting**

Please go to the telehealth website [www.petermac.org/telehealth](http://www.petermac.org/telehealth) then the **Troubleshooting** page

#### **Where to get help**

- **Your telehealth super user colleagues**
- **General telehealth enquiries?** Call the telehealth manager ext. 96212
- **Technical and computer problems?** Call ICT ext. 98222 (#2)
- **Peter Mac website** [www.petermac.org/telehealth](http://www.petermac.org/telehealth)
- **Telehealth eLearning modules**  <http://www.petermaceducation.org/course/index.php?categoryid=33>

### **On the day**

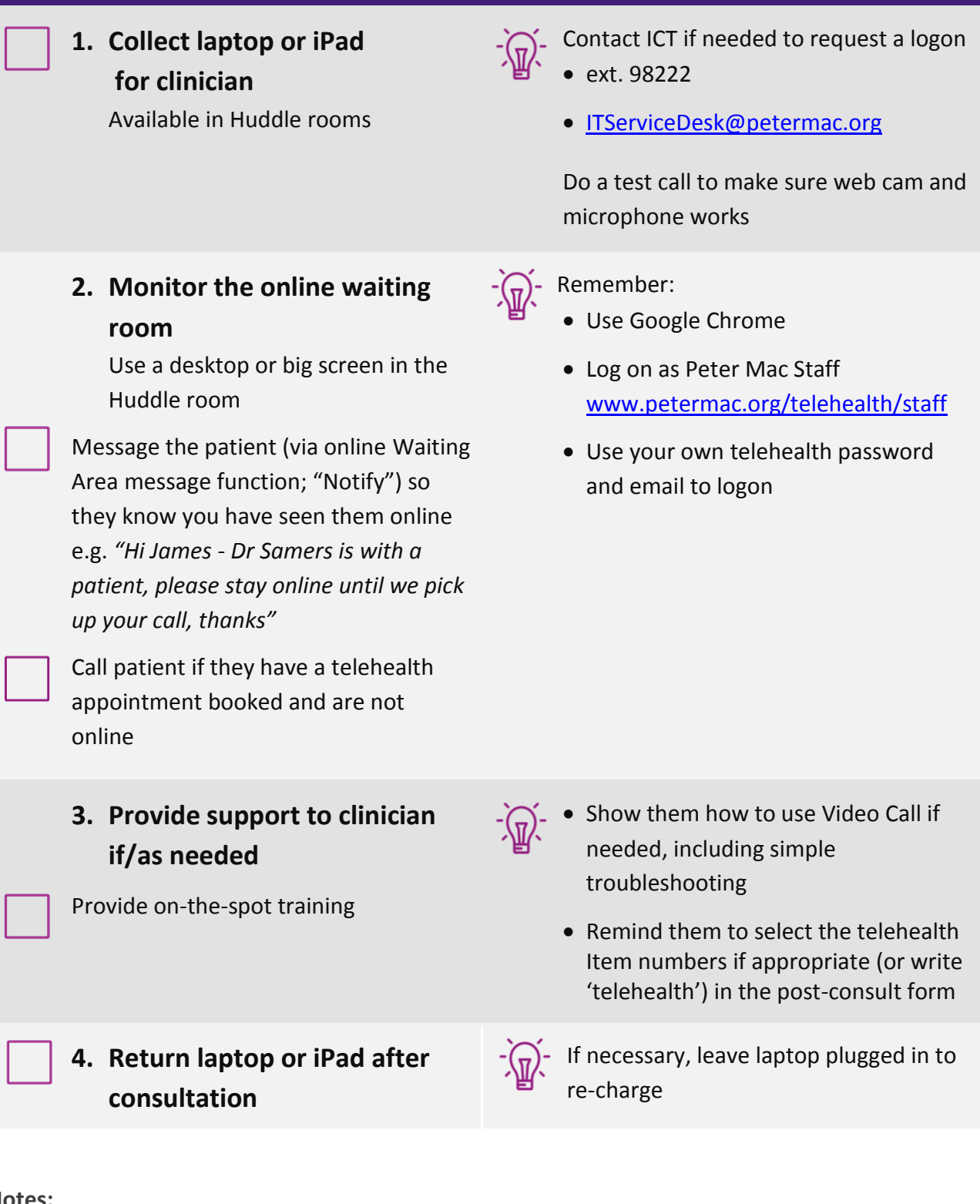